# **Федеральное государственное унитарное предприятие «Всероссийский научно-исследовательский институт метрологии им. Д.И. Менделеева»** ФГУП «ВНИИМ им. Д.И. Менделеева»

УТВЕРЖДАЮ И.о. директора ФРУП «ВНИИМ им. Д.И. Менделеева» А.Н. Пронин «17» декабря 2018 г.

Государственная система единства измерений

Дефектоскопы ультразвуковые USN 60

Методика поверки МП 2512-0011-2018

> Руководитель отдела ФГУП «ВНИЩуГим. Д.И. Менделеева»

uan Н.А. Кононова

И.о. руководителя лаборатории ФГУП «ВНИИМ им. Д.И. Менделеева»

Е.Б. Брюховецкая

Санкт-Петербург 2018

Настоящая методика распространяется на дефектоскопы ультразвуковые USN 60 (далее - дефектоскопы), изготавливаемые фирмой GE Sensing ЕМЕА, Ирландия, и устанавливает методику их первичной и периодической поверок.

Интервал между поверками - 1 год.

## **1. Операции поверки**

1.1. При проведении поверки выполняют операции, указанные в таблице 1. Таблица 1

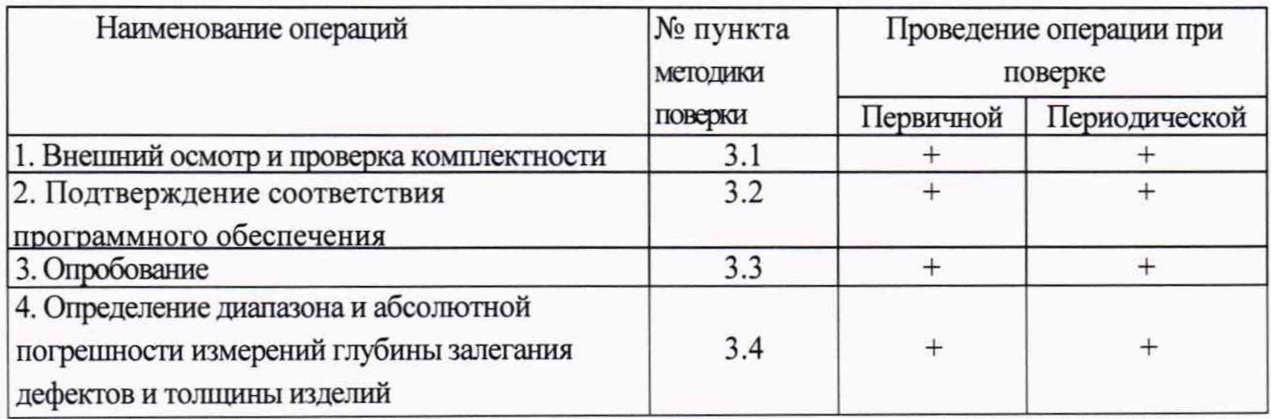

### 2.2. Средства поверки

При проведении поверки дефектоскопа должны применяться средства измерений, указанные в таблице 2.

Таблица 2

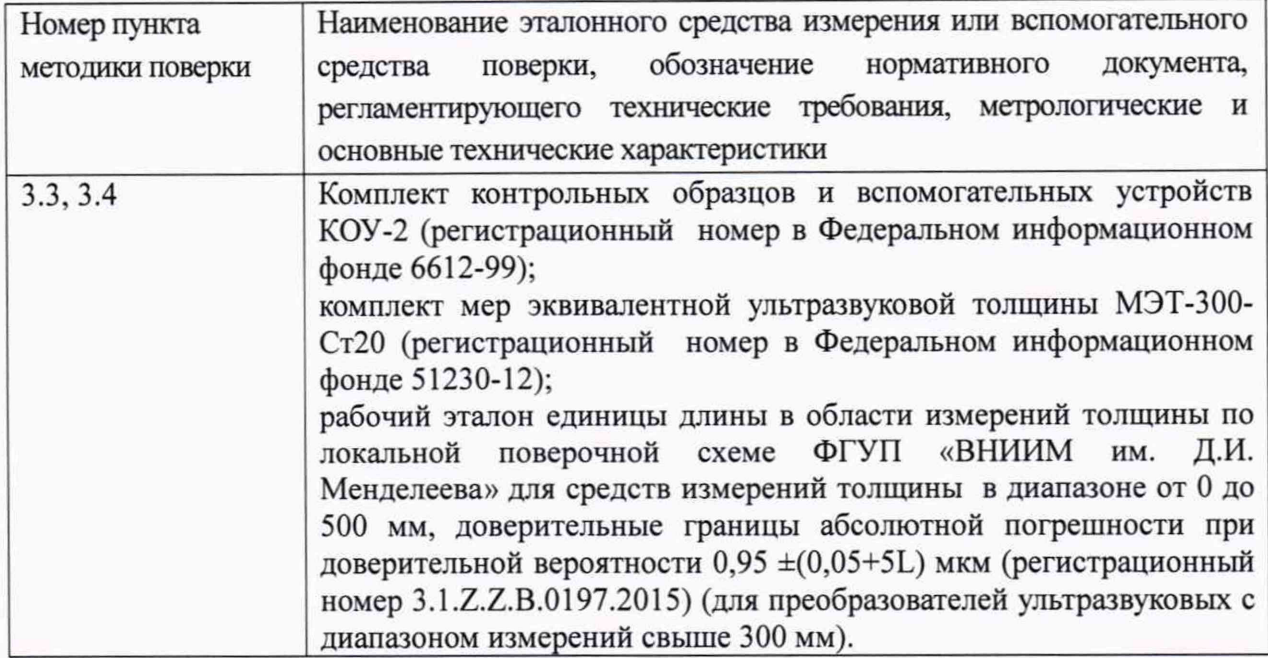

2.3. Допускается применение средств поверки, не указанных в таблице 2, при условии, что они обеспечивают требуемую точность измерений и имеют действующие свидетельства о поверке.

#### 2.4. Требования безопасности

При проведении поверки должны быть соблюдены требования безопасности, указанные в нормативно-технической и эксплуатационной документации на дефектоскоп и средства поверки.

2.5. Условия поверки

- диапазон температуры окружающего воздуха, °С......................от 15 до 25;
- относительная влажность воздуха, %, не более..........................................80.

#### 2.6. Подготовка к поверке

Перед проведением поверки должны быть выполнены следующие подготовительные работы:

- подготовить дефектоскоп и средства поверки к работе в соответствии с эксплуатационной документацией;

- дефектоскоп и меры должны быть выдержаны перед началом поверки в помещении для поверки не менее 3 часов;

- удалить с рабочей поверхности меры перед их использованием защитную смазку с помощью хлопчатобумажной ткани, смоченной в бензине;

- нанести на очищенную поверхность мер слой контактной смазки.

#### **3. Проведение поверки**

3.1. Внешний осмотр и проверка комплектности

При внешнем осмотре и проверке комплектности должно быть установлено соответствие дефектоскопа следующим требованиям:

отсутствие механических повреждений, влияющих на правильность функционирования;

- наличие маркировки на электронном блоке и на ультразвуковом преобразователе, входящем в комплект поставки;

- соответствие комплектности дефектоскопа требованиям технической документации.

Результаты внешнего осмотра и проверки комплектности заносят в протокол поверки, рекомендуемая форма которого приведена в приложении А.

3.2. Подтверждение соответствия программного обеспечения.

Для идентификации программного обеспечения (далее - ПО) включают подготовленный к поверке дефектоскоп. При включении на дисплее отобразиться идентификационные данные ПО: идентификационное наименование ПО и номер версии ПО.

Идентификационные данные ПО должны соответствовать приведенным в таблице 3.

Таблица 3

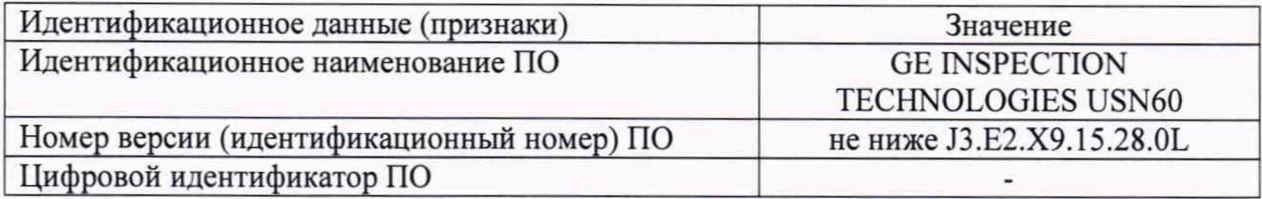

#### 3.3. Опробование

Выполняют следующие подготовительные работы. Подготавливают к работе соответствии с технической документацией дефектоскоп с одним из ультразвуковых преобразователей, входящих в комплект поставки. Включают дефектоскоп, устанавливают ультразвуковой преобразователь на поверхность контрольного образца СО-2 из комплекта контрольных образцов и вспомогательных устройств КОУ-2, перемещая ультразвуковой преобразователь по рабочей поверхности контрольного образца СО-2, показания должны меняться соответствующим образом.

Аналогичную процедуру выполняют со всеми ультразвуковыми преобразователями из комплекта дефектоскопа.

Результаты опробования считаются положительными если отсутствуют сбои при работе дефектоскопа, при выполнении измерений, показания меняются соответствующим образом.

3.4. Определение диапазона и абсолютной погрешности измерений глубины залегания дефектов и толщины изделий

При определении абсолютной погрешности измерений дефектоскопа с наклонным преобразователем используют контрольный образец СО-2, устанавливают наклонный ультразвуковой преобразователь, подключенный к электронному блоку, на поверхность контрольного образца СО-2 (у отметки по шкале « $\alpha^{0}$ » контрольного образца СО-2, соответствующей значению угла ввода ультразвукового преобразователя) и находят положение ультразвукового преобразователя на поверхности контрольного образца СО-2, соответствующее максимальной амплитуде эхо-сигнала (не менее 80 % экрана) от дефекта. В положении ультразвукового преобразователя, советующем максимальной амплитуде эхо-сигнала, фиксируют результат измерения дефектоскопа. Вычисляют абсолютную погрешность измерений по формуле:  $\Delta X=X_{\text{HBBM}}-X_{\text{A}}$  (1)

где Хнюм - измеренное значение глубины залегания дефекта, мм;

Хнд - действительное значение глубины залегания дефекта.

Результаты измерений заносят в протокол поверки.

Аналогичные измерения выполняют с помощью всех наклонных ультразвуковых преобразователей из комплекта дефектоскопа.

При определении абсолютной погрешности измерений дефектоскопа с прямым ультразвуковым преобразователем используют меры из состава мер эквивалентной ультразвуковой толщины МЭТ-300-Ст20 и/или рабочего эталона единицы длины в области измерений толщины по локальной поверочной схеме ФГУП «ВНИИМ им. Д.И. Менделеева» для средств измерений толщины в диапазоне от 0 до 500 мм (далее - меры).

Устанавливают ультразвуковой преобразователь на меру, действительное значение толщины которой соответствует наименьшему значению поддиапазона измерений данного ультразвукового преобразователя.

Вычисляют абсолютную погрешность измерений по формуле:

 $\Delta X = X_{\text{H3M}} - X_n$ , MM (2)

где Хюм- измеренное значение толщины меры, мм;

 $X_n$  - действительное значение толщины меры, мм.

Результаты измерений заносят в протокол поверки.

Далее выполняют измерения мер, действительные значения толщин которых соответствуют середине и концу поддиапазона измерений. Вычисляют абсолютную погрешность измерений толщины по формуле 2.

Результаты измерений заносят в протокол.

Аналогичные измерения выполняют с помощью всех прямых ультразвуковых преобразователей из комплекта дефектоскопа.

Абсолютная погрешность измерений глубины залегания дефектов и толщины изделий в диапазоне измерений от 1 до 500 мм не должна превышать  $\pm (0.1+0.02X)$  мм, где  $X$  - измеряемая величина, мм

#### **4 Оформление результатов поверки**

4.1 Результаты поверки оформляются протоколом установленной формы (приложение А).

4.2 В случае положительных результатов поверки дефектоскоп признается годным к эксплуатации и на него выдается свидетельство о поверке. Знак поверки наносится на корпус электронного блока или на свидетельство о поверке.

4.3 В случае отрицательных результатов по любому из вышеперечисленных пунктов поверки дефектоскоп признается не пригодным к применению, к эксплуатации не допускается. На него выдается извещение о непригодности с указанием причин.

# Приложение А (рекомендуемое) ПРОТОКОЛ ПОВЕРКИ Дефектоскоп ультразвуковой USN 60, заводской №  $\sigma$   $\tau$   $\kappa$   $\rightarrow$  20  $\tau$ .

- 1. Поверено в соответствии с документом МП 2512-0011-2018 «ГСИ. Дефектоскопы ультразвуковые USN 60. Методика поверки».
- 2. Условия поверки:
	- температура окружающего воздуха, °С
	- относительная влажность окружающего воздуха, %
- 3. Средства поверки:
- 4. Вид поверки
- 5. Проведение поверки
	- 3.1 Внешний осмотр и проверка комплектности
	- 3.2 Подтверждение соответствия ПО Подгород Подгород Стандартинго Подгород Подгород Подгород Подгород Подгород П
	- 3.3 Опробование
- 6. Результаты измерений
- 7. Преобразователь

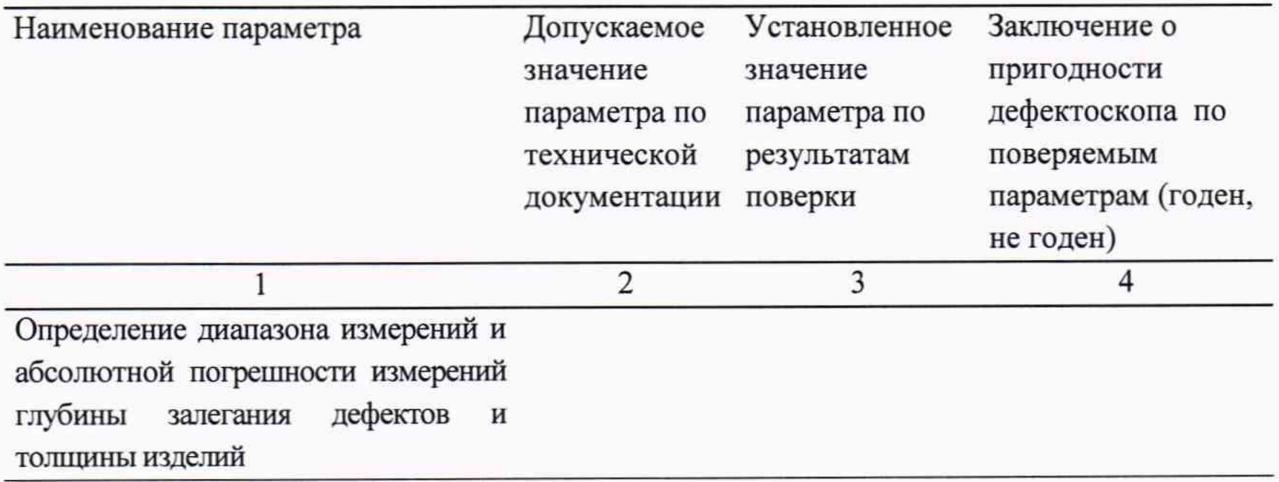

На основании результатов поверки выдано свидетельство о поверке (извещение о непригодности)  $N_2$ 

Поверитель